# INTERNATIONAL STANDARD

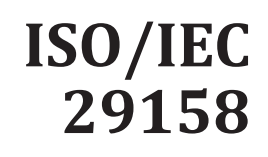

First edition 2020-12

## **Information technology — Automatic identification and data capture techniques — Direct Part Mark (DPM) Quality Guideline**

*Technologies de l'information — Techniques automatiques d'identification et de capture de données — Ligne directrice de qualité du marquage direct sur pièce (DPM)*

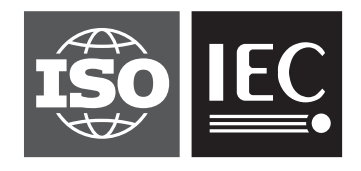

Reference number ISO/IEC 29158:2020(E)

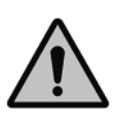

### **COPYRIGHT PROTECTED DOCUMENT**

#### © ISO/IEC 2020

All rights reserved. Unless otherwise specified, or required in the context of its implementation, no part of this publication may be reproduced or utilized otherwise in any form or by any means, electronic or mechanical, including photocopying, or posting on the internet or an intranet, without prior written permission. Permission can be requested from either ISO at the address below or ISO's member body in the country of the requester.

ISO copyright office CP 401 • Ch. de Blandonnet 8 CH-1214 Vernier, Geneva Phone: +41 22 749 01 11 Email: copyright@iso.org Website: www.iso.org

Published in Switzerland

## **Contents**

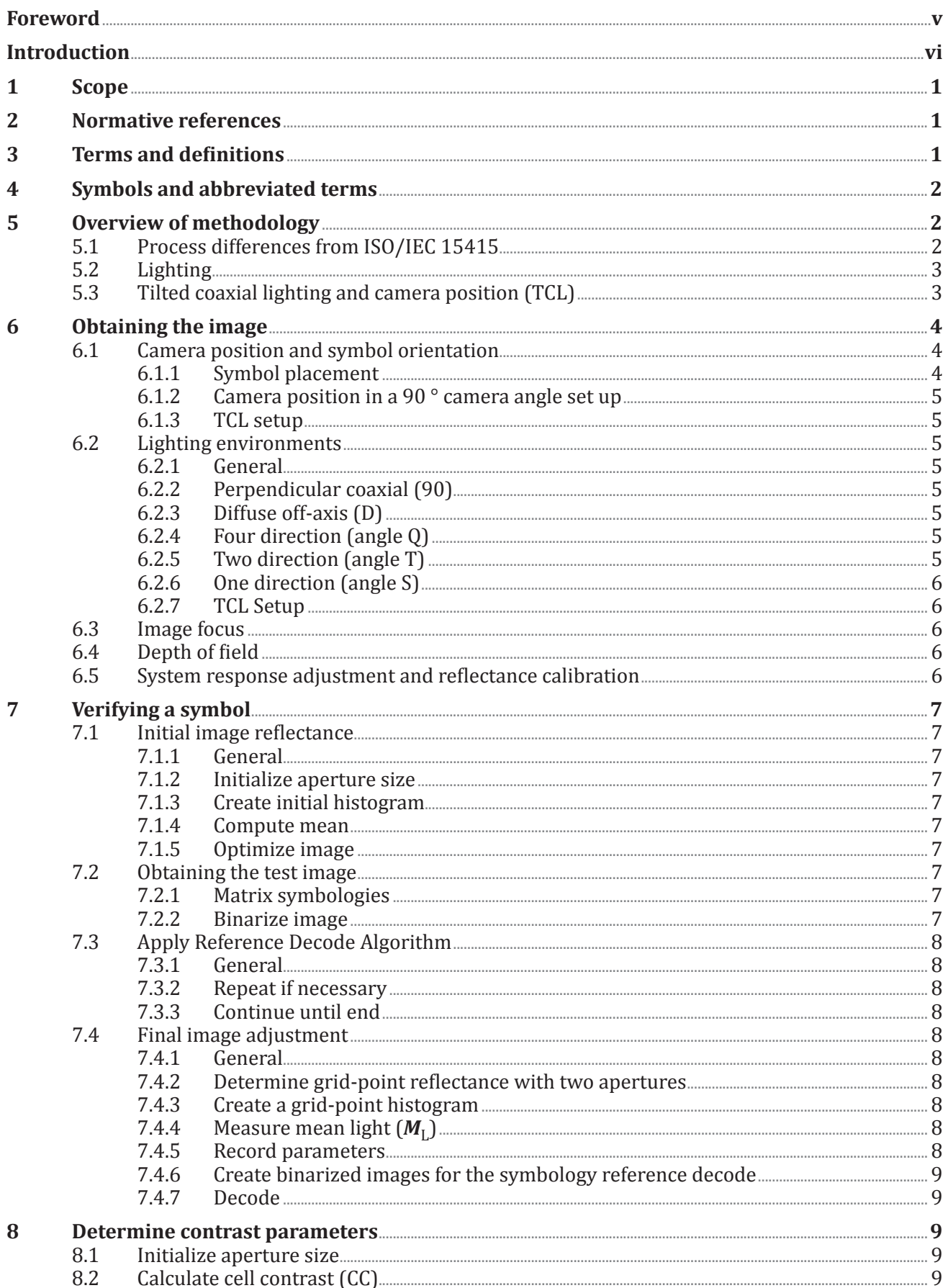

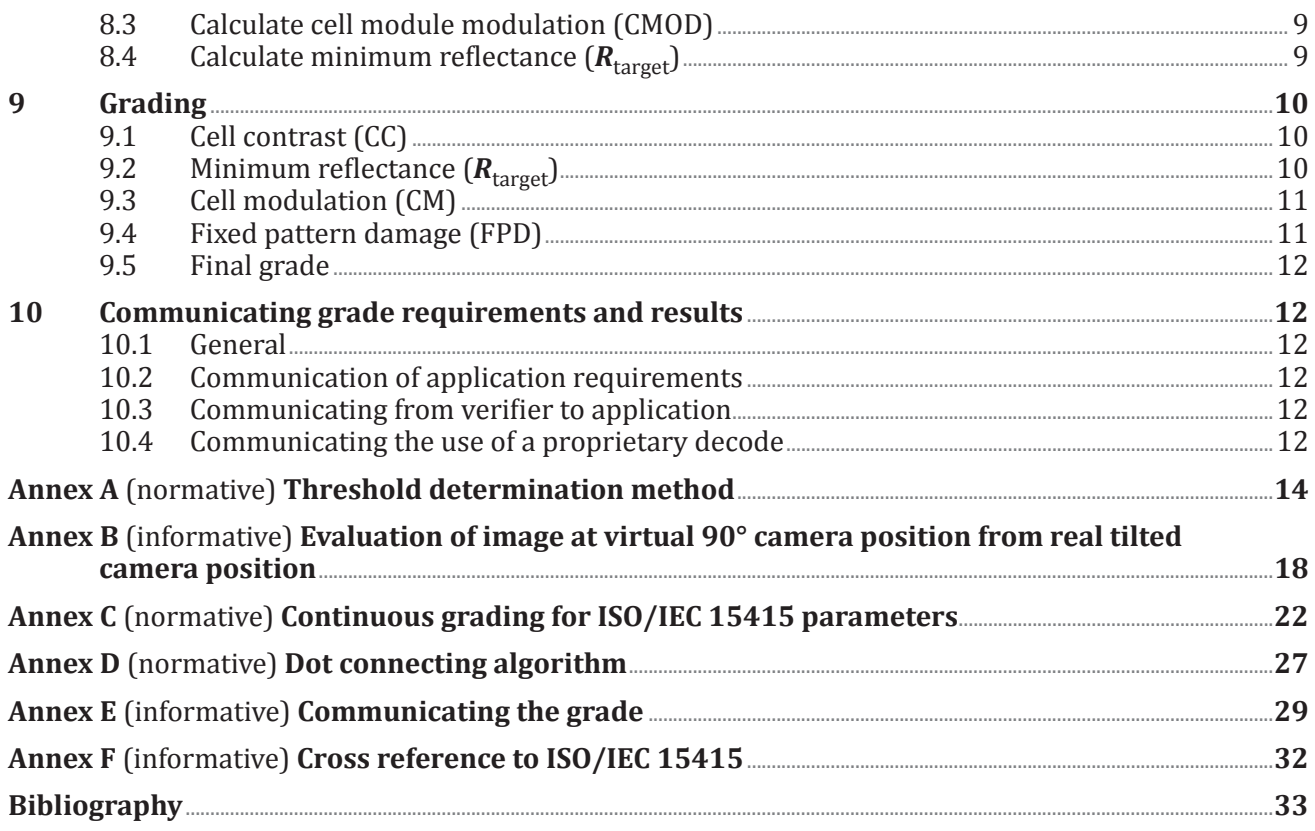

### <span id="page-4-0"></span>**Foreword**

ISO (the International Organization for Standardization) and IEC (the International Electrotechnical Commission) form the specialized system for worldwide standardization. National bodies that are members of ISO or IEC participate in the development of International Standards through technical committees established by the respective organization to deal with particular fields of technical activity. ISO and IEC technical committees collaborate in fields of mutual interest. Other international organizations, governmental and non-governmental, in liaison with ISO and IEC, also take part in the work.

The procedures used to develop this document and those intended for its further maintenance are described in the ISO/IEC Directives, Part 1. In particular, the different approval criteria needed for the different types of document should be noted. This document was drafted in accordance with the editorial rules of the ISO/IEC Directives, Part 2 (see [www.iso.org/directives\)](https://www.iso.org/directives-and-policies.html).

Attention is drawn to the possibility that some of the elements of this document may be the subject of patent rights. ISO and IEC shall not be held responsible for identifying any or all such patent rights. Details of any patent rights identified during the development of the document will be in the Introduction and/or on the ISO list of pat[ent declarations rece](https://patents.iec.ch/)ived (see [www.iso.org/](https://www.iso.org/iso-standards-and-patents.html)patents) or the IEC list of patent declarations received (see https://patents.iec.c).

Any trade name used in this document is information given for the convenience of users and does not constitute an endorsement.

For an explanation of the voluntary nature of standards, the meaning of ISO specific terms and expressions related to conformity assessment, as well as information about ISO's adherence to the World Trade Organization (WTO) principles in the Technical Barriers to Trade (TBT), see [www.iso.org/](https://www.iso.org/foreword-supplementary-information.html) [iso/foreword.html.](https://www.iso.org/foreword-supplementary-information.html)

This document was prepared by Joint Technical Committee ISO/TC JTC 1, *Information Technology*, Subcommittee SC 31, *Automatic identification and data capture techniques*.

This first edition cancels and replaces ISO/IEC TR 29158:2011, which has been technically revised.

The main changes compared to the previous edition are as follows:

- inclusion of continuous grading;
- expanded grading levels for minimum reflectance  $(R_{\text{target}})$ ;
- inclusion of a tilted lighting and camera position;
- reorganized proposed lighting options.

Any feedback or questions on this document should be directed to the user's national standards body. A complete listing of these bodies can be found at [www.iso.org/members.html.](https://www.iso.org/members.html)

### <span id="page-5-0"></span>**Introduction**

Direct Part Marking (DPM) is a technology whereby, generally, an item is physically altered to produce two different surface conditions. This alteration can be accomplished by various means including, but not limited to, dot peen, laser mark, ink jetting, and electro-chemical etch. The area of the alteration is called "the mark." The area that includes the mark and background as a whole, when containing a pattern defined by a bar code symbology specification, is called "a symbol."

When light illuminates a symbol, it reflects differently depending on whether it impinges on the background of the part or on the physical alteration. In most non-DPM bar code scanning environments, light is reflected off a smooth surface that has been coloured to produce two different diffuse reflected states. The DPM environment generally does not fit this model because the two different reflected states depend on at least one of the states having material oriented to the lighting such that the angle of incidence is equal to the angle of reflection. Sometimes the material so oriented produces a specular (mirror like) reflectance that results in a signal that is orders of magnitude greater than the signal from diffuse reflectance.

In addition, from the scanner point-of-view, some marking and printing methods generate dots and are not capable of producing smooth lines. This is important for symbologies such as Data Matrix, which is specified to contain smooth continuous lines, but can be marked with disconnected dots in DPM applications.

Current specifications for matrix symbologies and two-dimensional print quality are not exactly suited to reading situations that have either specular reflection or unconnected dots or both. Additionally, symbologies specified to consist of smooth continuous lines may appear with unconnected dots. This is intended to act as a bridge between the existing specifications and the DPM environment in order to provide a standardized image-based measurement method for DPM that is predictive of scanner performance.

As with all symbology and quality standards, it is the responsibility of the application to define the appropriate parameters of this guideline for use in conjunction with a particular application.

### <span id="page-6-0"></span>**Information technology — Automatic identification and data capture techniques — Direct Part Mark (DPM) Quality Guideline**

#### **1 Scope**

This document is an engineering document intended for verifier manufacturers and application specification developers.

This document describes modifications to the symbol quality methodology defined in ISO/IEC 15415 and a symbology specification. It defines alternative illumination conditions, some new terms and parameters, modifications to the measurement and subsequent grading of certain parameters and the reporting of the grading results.

This document was developed to assess the symbol quality of direct marked parts, where the mark is applied directly to the surface of the item and the reading device is a two-dimensional imager.

When application specifications allow, this method is also potentially applicable to symbols produced by other methods. This is appropriate when direct part marked (DPM) symbols and non-DPM symbols are being scanned in the same scanning environment. The symbol grade is reported as a DPM grade rather than as an ISO/IEC 15415 grade.

#### **2 Normative references**

The following documents are referred to in the text in such a way that some or all of their content constitutes requirements of this document. For dated references, only the edition cited applies. For undated references, the latest edition of the referenced document (including any amendments) applies.

ISO/IEC 15415, *Information technology — Automatic identification and data capture techniques — Bar code symbol print quality test specification — Two-dimensional symbols*

ISO/IEC 19762, *Information technology — Automatic identification and data capture (AIDC) techniques — Harmonized vocabulary*